# CSC209 Review

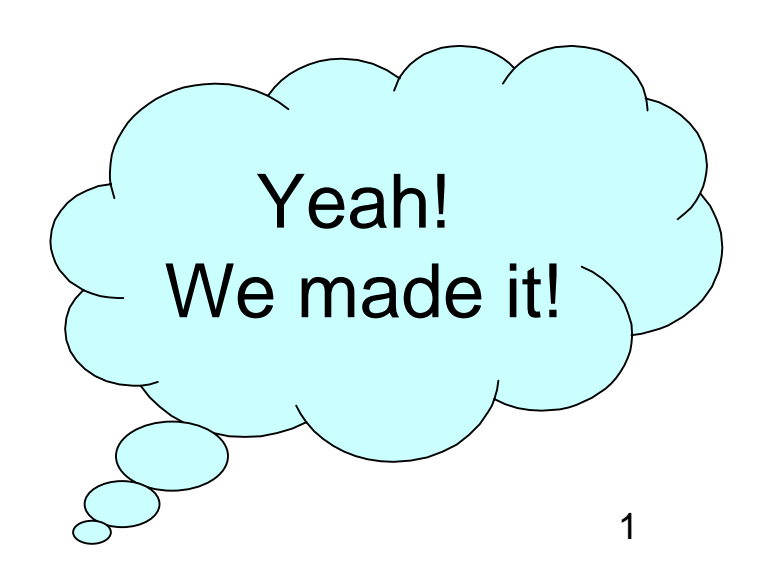

### CSC209: Software tools …

- Unix
	- –– files and directories
	- –permissions
	- –– utilities/commands<br>、
- Shell
	- programming
	- –— quoting<br>...
	- –— wild cards
	- –– files

# ... and C programming ...

#### • <sup>C</sup>

- basic syntax
- functions
- arrays
- structs
- strings
- pointers (!!!)
- $-$  function pointers
- $-$  header files

#### …... and systems programming

- System calls
- Files
- Processes (fork, exec)
- Inter-process Communication
	- –— signals
	- –– pipes
	- sockets
	- select
- Concurrency and Threads

### Shell Concepts

- stdin, stdout, stderr
- I/O redirection
	- – csh – prog >& outfile – stdout and stderr to outfile
	- – $-$ sh $-$  prog > outfile 2>&1 $-$ same
- Job control
- Pipes

# Bourne shell programming

- quoting
	- – single quotes inhibit wildcard replacement, variable substitution and command substitution.
	- $-$  double quotes inhibit wildcard replacement only
	- $-$  back quotes cause command substitution.
- variables environment and local
	- str1="string"
	- str2="string"
	- $-$  if test  $\frac{1}{3}$ str $1 = \frac{1}{3}$ str $2$ ; then ... fi

### Bourne shell programming

- test –f filename test if a file exists
- Command line arguments
	- $-$  \$0 = name of script, \$1 .. \$n = arguments
- set assigns positional parameters to a list of words.
- $real$  reads from stdin
- $\exp$ r math functions

### Compiler vs. Interpreter

- Compiler translates whole program to object code.
	- $-$  produces the most highly optimized code
- • Interpreter translates one line of code at a time.
	- $\,$  can quickly make changes and try things out
- C compiled
- Java compiled to byte code, then interpreted
- Shell interpreted

### Software Tools

- Tools save you time and make you abetter programmer:
	- – editor, language choice, debugger, build system, version control system, regressiontesting, issue tracking, profiling andmonitoring.
- High-level scripting languages make it possible to glue programs together todo all kinds of time-saving tasks.

### Programs as Data

- Executables are just files that can be copied, moved, searched and even edited
- Compilers are just programs that operate onsource code and produce executables
- Programming tools treat program source codeas data
- High-level programming languages give useasier ways to operate on programs:
	- $-$  automated testing, build systems, version control

# Programming in C

- Memory model
	- – $-$  pointers are addresses with a type  $\,$
- Remember that local variables are not automatically initialized.
- Arrays
	- $-$  contiguous region of memory with fixed size
- Pointers
	- $-$  dereference with  $^\star$
	- $-$  get the address of a variable with &

# **Strings**

- Remember the null termination character ('\0')
- Most string functions depend on it.
- Whenever possible use the string functionsrather than re-implementing them.
- E.g., use strncpy rather than copying each character.
- Be careful to ensure that you don't walk of theend of a character array.

## Dynamic memory allocation

- memory allocated using malloc should be freed when it is no longer needed (unless youare about to exit)
- keep a pointer to the beginning of the regionso that it is possible to free
- memory leak occurs when you no longer havea pointer to a region of dynamically allocated memory

### When to use malloc?

- when passing a pointer to a new region of memory back from a function.
- when you don't know until runtime how muchspace you need.

```
• This is a poor use of malloc:
  main() {
char *str1 = malloc(MAXLEN);...
free(str1)return 0;}<br>}
```
### Header files

- Header files contain function prototypes andtype definitions.
- Never #include a file containing functions and variable declarations file. You will run intotrouble.
- Header files are useful when your program isdivided into multiple files.
- Use Makefiles to compile programs. Savestyping and takes advantage of separatecompilation.

### System Calls

- Perform a subroutine call into the Unix kernel
- Interface to the kernel
- main categories
	- – $-$  file management
	- – $-$  process management
	- – $-$  error handling
	- – $-$  communication
- Error handling
	- –– system calls usually return -1 (Always check!)
	- errno

### Processes

- process state: running, ready, blocked
- fork() creates a duplicate process
- $exec()$  replaces the program being run by a different one.
- file descriptors maintained across fork andexec
- process ids getpid(), getppid()

### Process Termination

- Orphan process:
	- a process whose parent is the init process because its original parent died
- Zombie process:
	- a process that is "waiting" for its parent to accept its termination status.

wait(int \*status);

- r = waitpid(pid\_t pid, int \*status, int options);
- Use macros to check the status:

– WIFEXITED, WIFSIGNALED, WEXITSTATUS

### Threads

- Processes have two limitations:
	- and the state of the  $-$  it is expensive to create a new one and switch between processes.
	- **Links of the Common**  $-$  processes cannot share memory (easily)
- Threads allow multiple instruction streams (threads of execution) in a single address space and solve both these problems.
- Thread libraries also contain higher-level synchronization mechanisms (mutex's) andconditional variables.

### **Concurrency**

- Race condition: final outcome depends on theorder in which things run.
- Producer/Consumer Problem:
	- – $-$  consumer should block when buffer is empty
	- – $-$  producer should block when buffer is full
	- – $-$  only one should be updating the buffer at a time
- A pipe is an example of producer/consumer

# Inter-process Communication (IPC)

- Data exchange between process:
	- – $-$  message passing: files, pipes, sockets
- Limitations of files for IPC data exchange
	- slow
	- ከ∩ເ  $-$  possibly altered by other processes
- Limitations of pipes:
	- – $-$  two processes must be running on the same machine
	- $-$  two processes must be related  $\,$
- Sockets overcome these limitations

### Streams? File Descriptors?

- Unix has two main mechanisms for managingfile access
	- – $-$  streams: high-level, more abstract (and portable)
		- you deal with a pointer to a FILE structure, which keeps trackof info you don't need to know
		- fopen(), fprintf(), fread(), fgets()
	- file descriptors: each file identified by a small integer (on Unix), low-level, used for files, sockets and pipes.
	- $-$  Binary versus text I/O

# **Signals**

- Signals are software interrupts, a way tohandle asynchronous event.
- Examples: control-C, termination of child, floating point error, broken pipe.
- Normal processes can send signals.
- kill(pid, SIG) sent SIG to pid
- sigaction() install a new signal handler for a signal
- sigprocmask() block signals

### **Sockets**

- Sockets allow communication betweenmachines
- TCP/IP protocol internet address, ports
- Protocol families: PF\_INET, PF\_LOCAL
- Server side initialization takes 4 steps
	- socket() initialize protocol
	- bind() initialize addresses
	- $\mathtt{listen}$  ( )  $-$  initialize kernel structures for pending connections
	- $-$  accept ( )  $-$  block until a connection is received.

### **Sockets**

- Client initializes socket using socket(), andthen calls connect().
- Need to be wary of host byte orders.
- Communication is done by reading andwriting on file descriptors.
- Ports are divided into three categories: well- known, registered, and dynamic (or private).
- Socket types:
	- $-$  SOCK\_STREAM  $=$   $\mathsf{TCP}$
	- SOCK\_DGRAM =  $\sf{UDP}$

## Multiplexing I/O

- select() allows a process to block on a set of file descriptors until one or more of them are ready.
- Read calls on a "ready" file descriptor will only block while the data is transferred from kernel to userspace.
- Makes it easier for one process to handle multiplesources of input.
- •select() takes "file descriptor sets" as arguments
- The macros FD\_SET, FD\_ISSET etc. are used to manipulate the bit set data structure.

### File interface

- "Everything is a file"
- We treat all sorts of devices as if they were files, and use the file interface (open, read, write,close) all over the place.
	- files
	- directories
	- –– pipes
	- –sockets
	- $-$  kernel info via  $\operatorname{/proc}$

### Final Exam

- How to study
	- $-$  Look at previous exams for structure.
	- $-$  Play with example code provided.
- Closed book exam except...
	- – $-$  Bring one hand-written 8.5"x11" sheet of paper
		- double-sided (no magnifying glasses allowed)
	- The exam also contains an aid sheet with prototypes and shell info.
		- published on the course web site (don't bring it to exam!)

### Remainder

- Check web page for office hours
- Review session
	- Wednesday August 16?
- Please submit any remark requests promptly.
- All remark requests must be submitted beforethe exam.
- Please verify that posted marks are correct before the exam!

### Unix Philosophy

- Write programs that do one thing well.
- Write programs that work together.
- Write programs to handle text streamsbecause that is the universal interface.

Good luck on the final,and have a good rest of the summer!